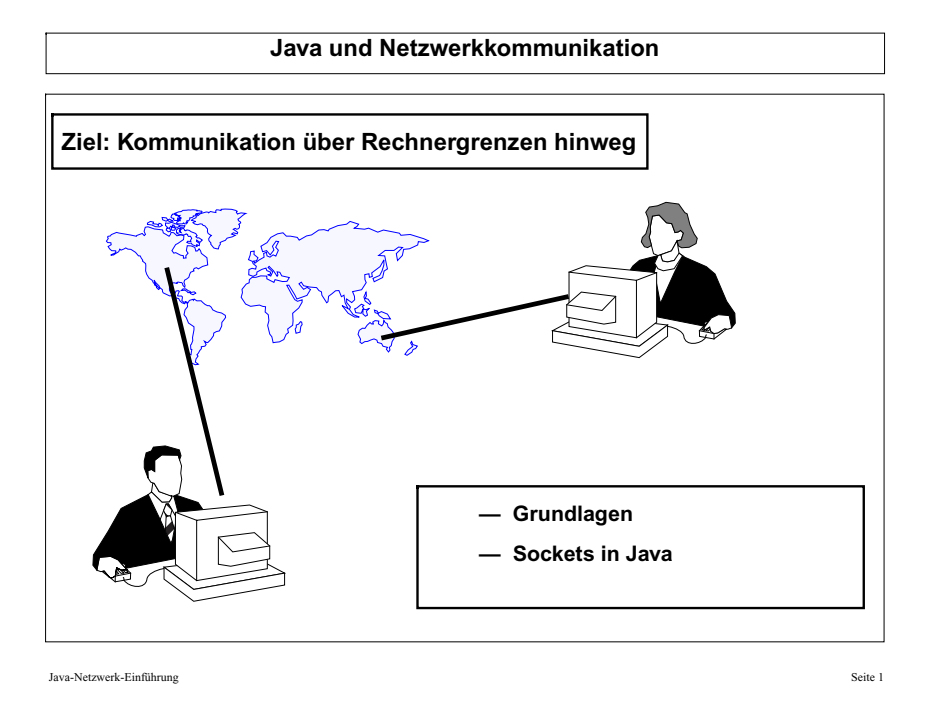

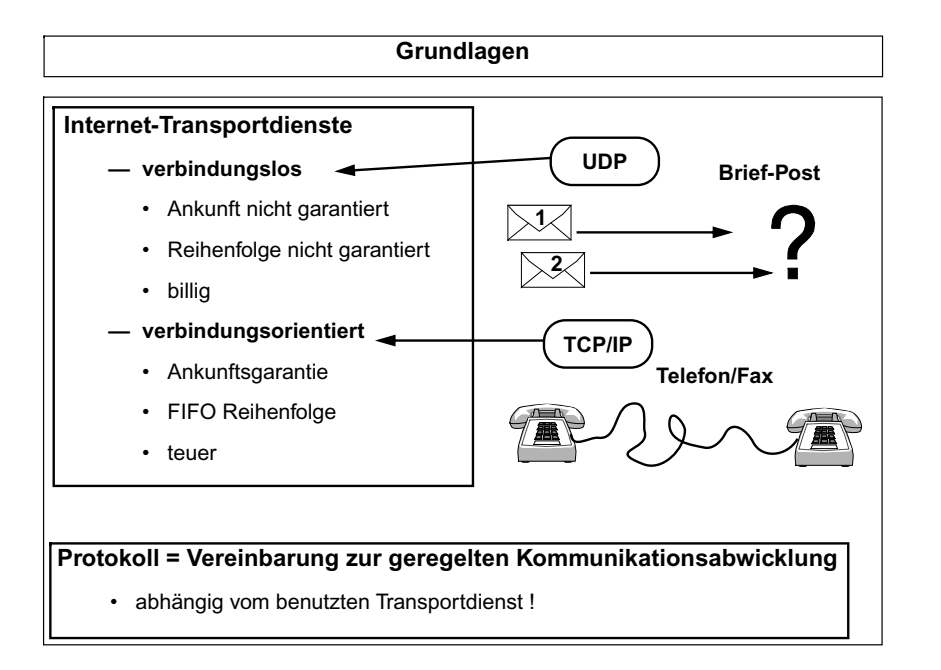

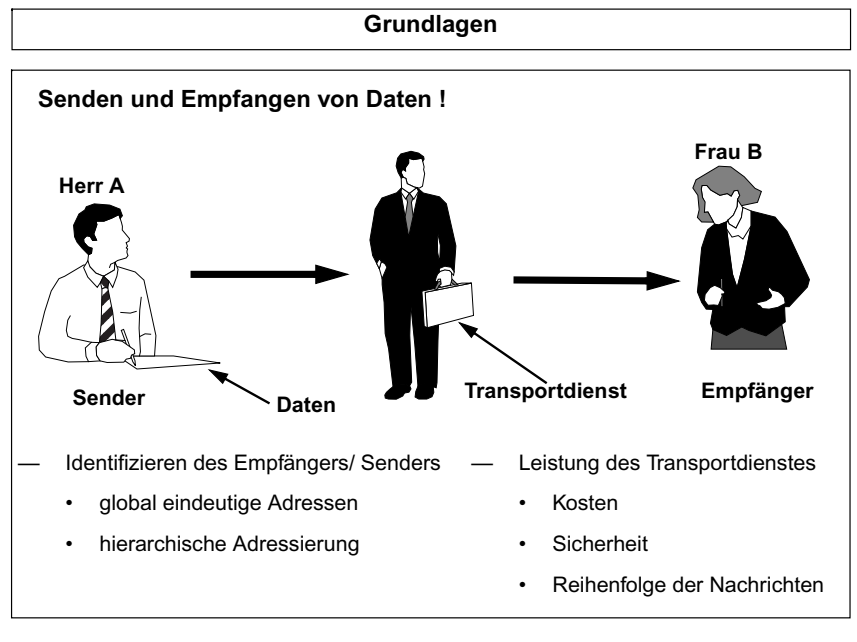

Java-Netzwerk-Einführung Seite 2

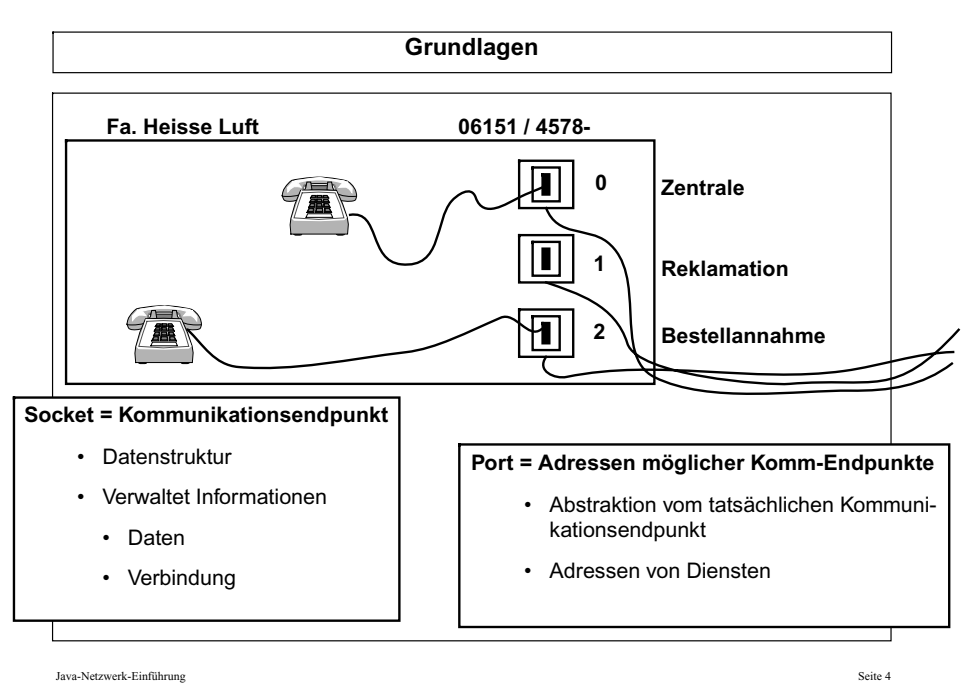

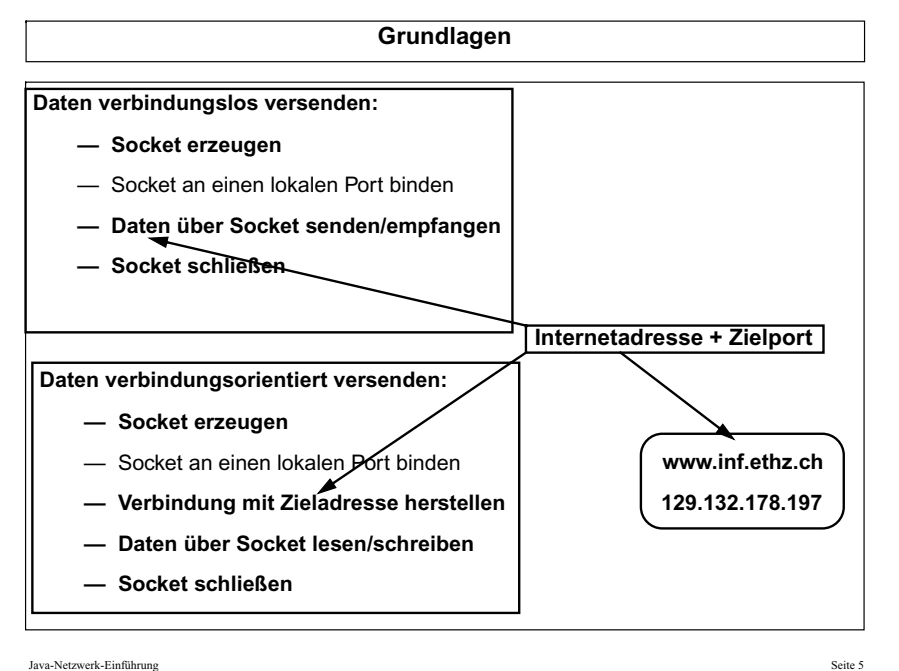

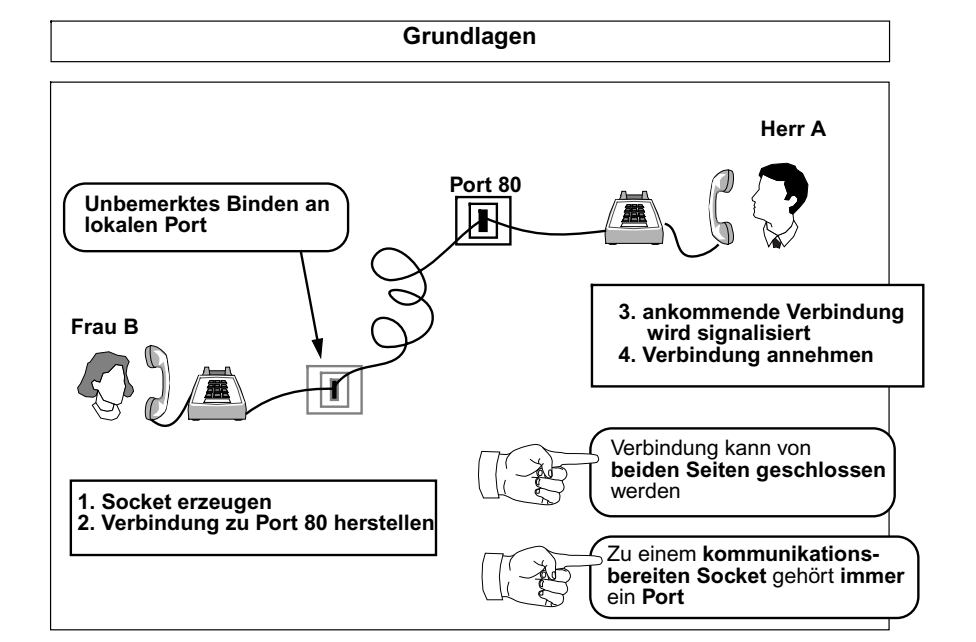

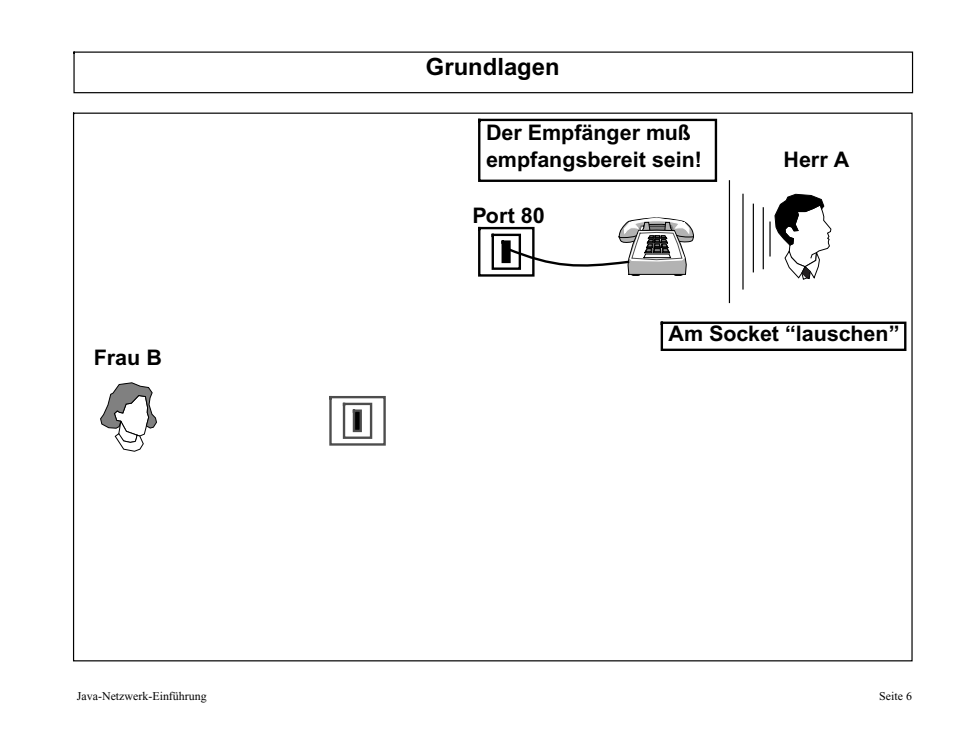

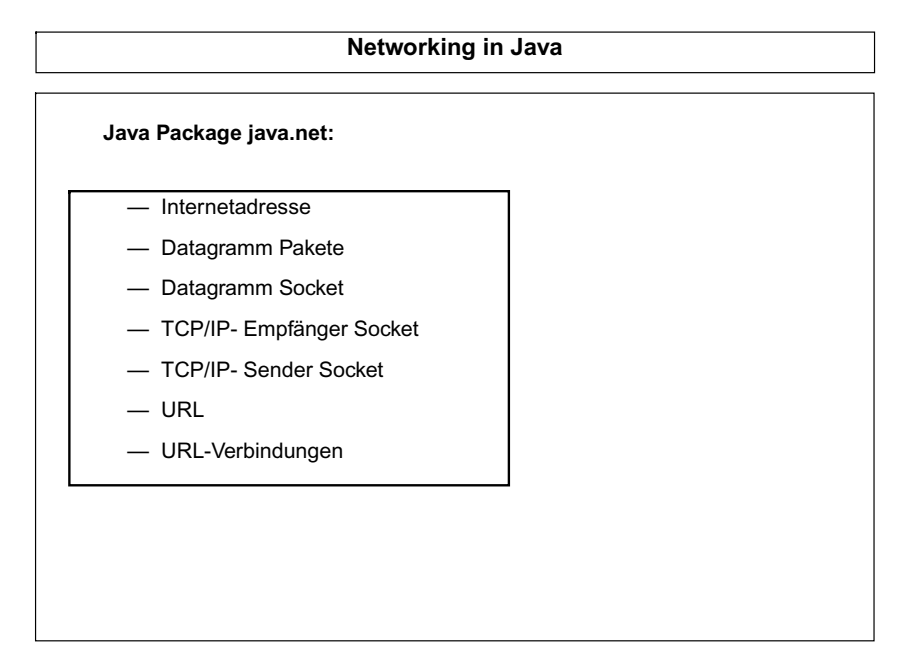

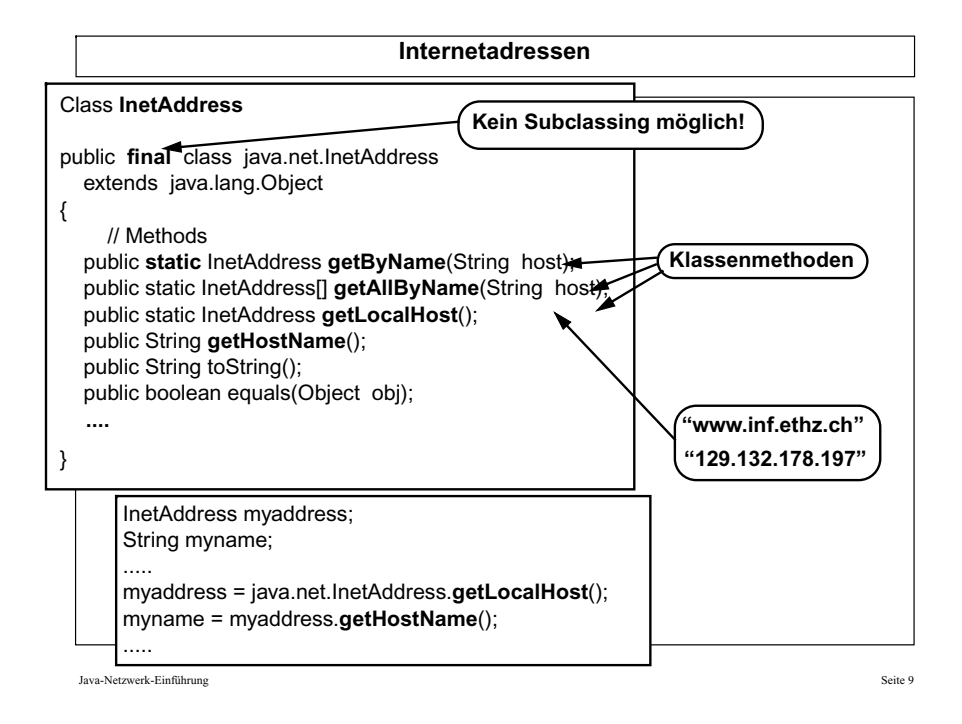

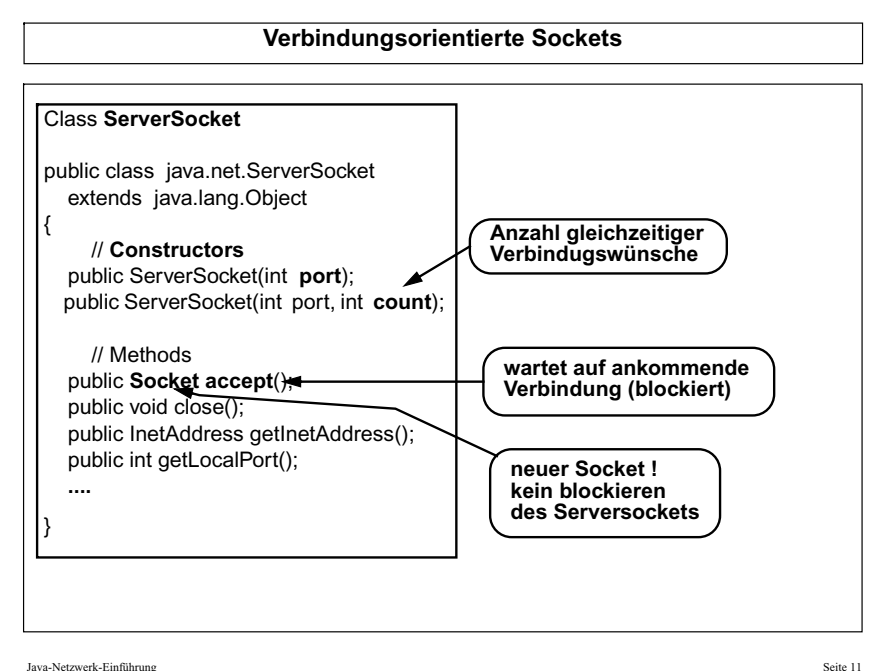

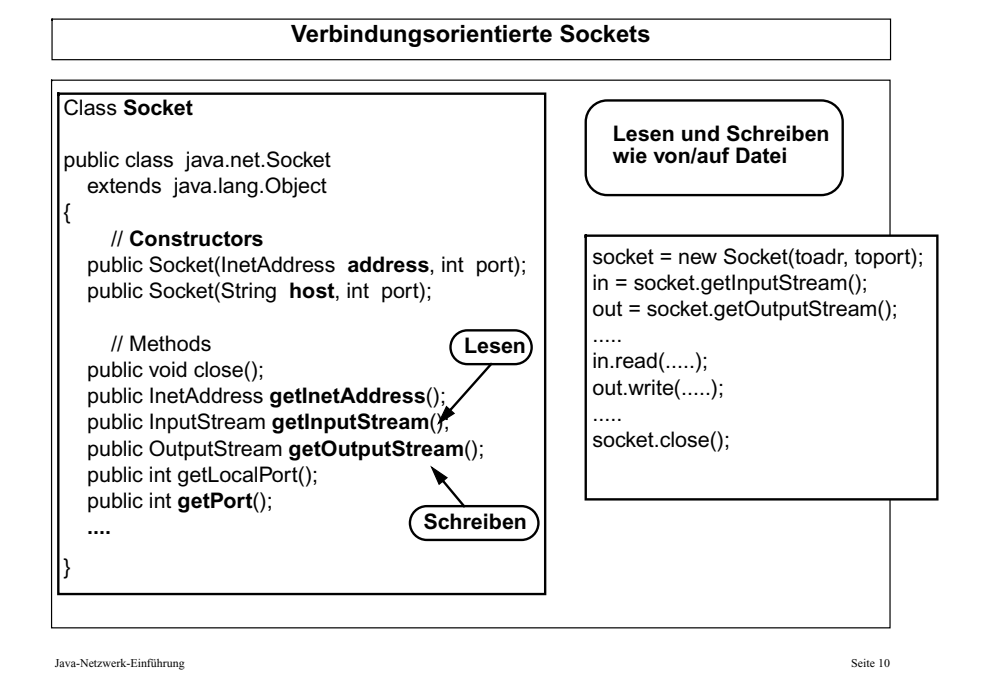

**Client - Server//** öffnen des ServerSockets, Port 2000 **s\_socket=new ServerSocket(2000); //** endlosschleife**while (true) { //** warten auf nächste Verbindung **c\_socket = s\_socket.accept(); doWork(c\_socket); } void doWork(Socket s) { in = s.getInputStream(); out = s.getOutputStream(); .....in.read(....); ..... out.write(....); s.close(); } //** Verbindung zum Server herstellen **socket= new Socket("Server",2000); //** Streams zum lesen/schreiben**in = socket.getInputStream(); out = socket.getOutputStream(); ..... //** Anfrage an Server senden **out.write(......); //** Antwort von Server lesen **in.read(.....); ..... //** Socket schließen **socket.close();**